# **Využívanie GIS systémov**

# **Utilization GIS systems**

# **doc. Ing. Rataj Vladimír, CSc.**

# **Katedra výrobných systémov, Mechanizačná fakulta, Slovenská poľnohospodárska univerzita v Nitre**

**Abstract:** During the work, process of obtaining of geographical information by the GPS signal receiver was used. Experimental works with the data processing were done by the ArcView software. Evaluation of obtained information was methodicaly and technicaly added by spatial evaluation with help of ArcView software – Spatial Analyst, Geostatisics. For obtaining of other information on spatial variability was elaborated methodical process and proposal of software solving of picture analysis which will be compatible with used GIS system.

**Key words:** information, area, variability, GPS, GIS, picture, study area, analysis

### **3. Riešiteľský kolektív**

prof. Ing. Ladislav Nozdrovický, PhD. KSVS SPU v Nitre, Ing. Andrej Urbanovič - doktorand na KSVS, Ján Pivarči – študent MF

#### **4. Ciele vecnej etapy**

- 4.1 pripraviť postupy pre tvorbu informačných systémov na báze GPS a GIS,
- 4.2 pre využívanie informácií o premenlivosti vlastností prírodného prostredia budú pre vybranú lokalitu, v nadväznosti na riešenie výskumných etáp, spracované podklady do GIS,
- 4.3 premenlivosť prostredia bude sledovaná v trvaní celého obdobia riešenia,
- 4.4 pripraviť metodický postup pre analýzu obrazu v experimentoch riešených v prírodnom prostredí.

### **5. Dosiahnuté výsledky**

Tvorba podkladov o priestorovej premenlivosti prírodného prostredia

V uplynulom roku riešenia priebežne pokračujú práce na sledovaní a spracovávaní podkladov premenlivosti prírodného prostredia. Výsledky sú spracovávané v prostredí GIS. Pre spracovanie GIS je používané prostredie ArcView. Vyhodnocovanie získaných údajov je riešené v prostredí ArcView pomocou modulov SpatialAnalyst a Geostatistika.

Analýza obrazu v experimentoch riešených v prírodnom prostredí

Pre rozšírenie poznatkov o premenlivosti prostredia bola v uplynulom riešiteľskom roku pripravená metodika vyhodnocovania informácií formou analýzy obrazu s možnosťou archivácie a spracovania informácií v prostredí GIS.

Mnohé experimenty vykonávané v prírodnom prostredí sú jedinečné a neopakovateľné. K ich osobitostiam patrí:

- veľké množstvo skúmaných objektov neoddeliteľne spojených so svojím stanovišťom,
- potreba skúmania rovnakých vzoriek počas vegetačného obdobia,
- potreba skúmania vzoriek pred a po technologických zásahoch,
- rýchla zmena vlastností vzoriek po oddelení od stanovišťa,
- prakticky nemožný transport objektu skúmania do laboratórií,
- neexistujúca možnosť opakovania experimentu pri metodických nedostatkoch experimentov a pod.

Algoritmus analýzy obrazu:

- príprava základného obrazu (master),
- priestorové definovanie analyzovanej vzorky stanovenie počtu bodov (pixelov) pokrývajúcich plochu analyzovanej vzorky,
- definovanie záujmovej oblasti voľba farebného spektra a jeho výber v skúmanom obraze,
- spracovanie charakteristiky záujmovej oblasti matematicko-štatistické spracovanie informácií,
- spracovanie obrazu do formy vrstvy GIS,
- archivácia obrazu v databáze GIS.

Technické riešenie analýzy obrazu:

Príprava základného obrazu - základný obraz (master) možno pripraviť fotografovaním (negatív, pozitív, digitálny záznam), snímaním videokamerou, scanovaním, resp. prevzatím obrazu vo vhodnom obrazovom formáte.

Proces analýzy obrazu – technicky možno analýzu obrazu vykonať pomocou štandardných softwarových produktov (napr. Adobe Photoshop x.x) alebo vlastným softwarovým vybavením. Spracovanie informácií pomocou štandardných softwarových produktov neumožňuje v mnohých prípadoch potrebné postupy. Vhodným riešením je spracovanie vlastného produktu.

Algoritmus vlastného softwarového riešenia analýzy obrazu je postavený pre spracovanie používaných grafických formátov (\*.bmp, \*.tiff, \*.jpg a pod.). Program je spracovaný v prostredí MS Visual Basic ako kompatibilný prostriedok pre prípravu obrazov vkladaných do prostredia GIS – ArcView.

Príklad možnosti vyhodnotenia vzorky:

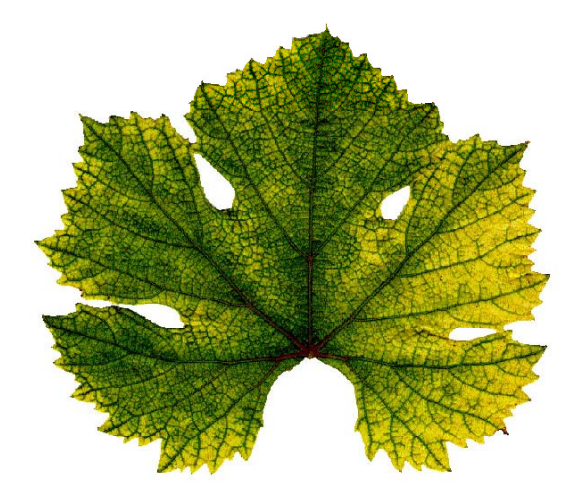

#### **Obrázok 1: Základný obrázok (master) listu viniča so znakmi chlorózy**

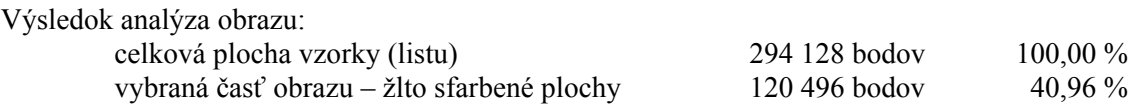

#### **6. Realizačné výstupy**

Metodika a výsledky experimentov sú používabné v predmetoch:

- 6.1 Metodika a tvorba odborného textu 621M312 (Učebný text v príprave)
- 6.2 Projektovanie výrobných systémov 621M313
- 6.3 Aplikácia plánovania a vyhodnocovania experimentov kurz pre doktorandov MF

### **7. Prezentácia výsledkov na vedeckých podujatiach, vo vedeckej a odbornej tlači**

# AFC

- 7.1 Rataj Vladimír Urbanovič Andrej. 2002. Uplatnenie poznatkov o priestorovej premenlivosti v rastlinnej výrobe. In: Technika v procesech trvale udržitelného hospodaření a produkce bezpečných potravin. Brno: MZLU, 2002, s.143 – 147. ISBN 80-7157-604-2
- 7.2 RATAJ, V. URBANOVIČ, A. 2002. Spresnenie riadenia výroby na základe poznania priestorovej efektívnosti. In: Fungování podniků v současném světě. Zlín: UTB, 2002, s. 82 – 89. ISBN 80- 902411-8-2

# AFD

7.3 Rataj Vladimír et al. 2002. Agrofyzikálne znaky a vlastnosti rastlinných produktov (1998-2000), Tvorba podkladov o priestorovej premenlivosti prírodného prostredia. In: Záchrana ohrozeného genofondu starých a krajových odrôd z rastlinných druhov na Slovensku. Nitra: SPU, 2002, s.112- 120,ISBN 80-8069-002-2

### **8. Zapojenie doktorandských prác na riešenie problematiky**

8.1 Využitie informačnéhosystému v managemente techniky pri pestovaní repky olejnej.

Ing. Andrej Urbanovič, KSVS – SPU Nitra, doc.Ing. Vladimír Rataj, PhD.

### **9. Zapojenie študentov na riešenie problematiky formou diplomových prác**

9.1 Využívanie informačných systémov pre pestovanie poľných plodín

Pivarči, J. KSVS – SPU Nitra, doc.Ing. Vladimír Rataj, PhD.

### **10. Zahraničná a domáca spolupráca**

- 10.1 Spolupracujúce inštitúcie :
- 10.1.1 Česká zemědělská univerzita Praha spolupráca v oblasti informačných systémov založených na princípoch poznania priestorovej premenlivosti prírodného prostredia
- 10.2 Absolvované zahraničné pobyty neuskutočnili sa
- 10.3 Prijatie zahraničných hostí neuskutočnilo sa

### **11. Návrh na využitie dosiahnutých výsledkov a realizačné výstupy z riešenia problematiky**

- 11.1 metodicky a technicky ďalej rozvíjať a dopĺňať systém získavania a spracovania údajov pre informačný systém priestorovej premenlivosti prírodného prpstredia budovaný na báze GPS / GIS,
- 11.2 dopracovať metodiku a overiť použitie analýzy obrazu ako zdroja rozšírenia informácií s možnosťou ich vkladania do prostredia GIS.

### **12. Súhrn**

Počas riešenia bol využívaný postup získavania geografických informácií pomocou prijímača signálu GPS. Boli vykonané experimentálne práce so spracovaním údajov v prostredí ArcView. Vyhodnocovanie získaných informácií bolo metodicky a technicky doplnené o priestorové vyhodnocovanie v prostredí ArcView (Spatial Analyst, Geostatistika). Pre získavanie ďalších informácií o premenlivosti prostredia bol spracovaný metodický postup a návrh vlastného softwarového riešenia, ktoré bude kompatibilné s používaným systémom GIS.

**13. Kľúčové slová:** informácia, priestor, premenlivosť, GPS, GIS, obraz, záujmová plocha, analýza